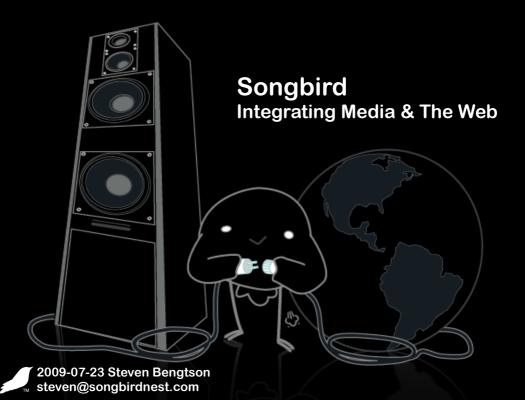

# Songbird in One Slide

- Cross platform media player
- Built on Mozilla
- Customizable
  - Extensions
  - Skins Feathers
- Open APIs
  - Client side via extensions
  - Web side via Webpage API
- Desktop client, NOT a service

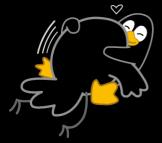

# Mozilla FTW!

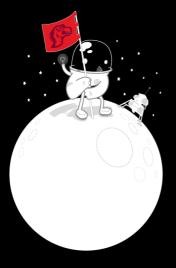

| 0 0                      |                                 |                                                                                     | Songbird                                                       |                                                                                  |                                                                                                    |            | $\bigcirc$   |
|--------------------------|---------------------------------|-------------------------------------------------------------------------------------|----------------------------------------------------------------|----------------------------------------------------------------------------------|----------------------------------------------------------------------------------------------------|------------|--------------|
| $\leftarrow \Rightarrow$ |                                 |                                                                                     |                                                                |                                                                                  | 🔤 🔹 🥒 🕶 Search Libra                                                                                                    | У          |              |
| Library                  | Genre (7 items)                 | ^                                                                                   | Artist (12 items)                                              | ^                                                                                | Album (12 items)                                                                                                    |            | ^            |
| Downloads                | All                             |                                                                                     | All                                                            |                                                                                  | All                                                                                                    |            |              |
| Concerts (973)           | Alternative                     |                                                                                     | 3 Doors Down                                                   |                                                                                  | 3 Doors Down                                                                                                    |            |              |
| ✓ Radio                  | Alternative Rock                |                                                                                     | ABBA                                                           |                                                                                  | Abba Gold                                                                                                    |            |              |
|                          | Classic Rock                    |                                                                                     | Ace of Base                                                    |                                                                                  | Away from the Sun                                                                                                    |            |              |
| CS Last.fm               | New Age                         |                                                                                     | Black Eyed Peas                                                |                                                                                  | The Better Life                                                                                                    |            |              |
| SHOUTcast                | Pop                             | V                                                                                   | The Cure                                                       | X<br>V                                                                           | The E.N.D. (The Energy Never                                                                                                    | Dies)      | ×            |
| Favorite Stations        | Title                           | Time                                                                                | Artist                                                         | <ul> <li>Album</li> </ul>                                                        | Genre                                                                                                    | Rating     | 0            |
|                          | Live for Today                  | 3:47                                                                                | 3 Doors Down                                                   | Seventeen Days                                                                   | Rock                                                                                                    |            |              |
| 🐕 7digital Music Store   | My World                        | 3:00                                                                                | 3 Doors Down                                                   | Seventeen Days                                                                   | Rock                                                                                                    |            |              |
|                          | Here by Me                      | 3:47                                                                                | 3 Doors Down                                                   | Seventeen Days                                                                   | Rock                                                                                                    |            |              |
| * Highest Rated          | Dancing Queen                   | 3:52                                                                                | ABBA                                                           | Abba Gold                                                                        | Pop                                                                                                    |            |              |
| * Most Played            | Knowing Me, Knowing You         | 4:02                                                                                | ABBA                                                           | Abba Gold                                                                        | Pop                                                                                                    |            |              |
| Recently Added           | Take A Chance On Me             | 4:04                                                                                | ABBA                                                           | Abba Gold                                                                        | Pop                                                                                                    |            |              |
|                          | Mamma Mia                       | 3:33                                                                                | ABBA                                                           | Abba Gold                                                                        | Pop                                                                                                    |            |              |
| Recently Played          | Lay All Your Love On Me         | 4:34                                                                                | ABBA                                                           | Abba Gold                                                                        | Pop                                                                                                    |            |              |
| * Artists on Tour        | Super Trouper                   | 4:14                                                                                | ABBA                                                           | Abba Gold                                                                        | Pop                                                                                                    |            |              |
| + Bookmarks              | I Have A Dream                  | 4:44                                                                                | ABBA                                                           | Abba Gold                                                                        | Pop                                                                                                    |            |              |
| Songbird Add-ons         | The Winner Takes It All         | 4:55                                                                                | ABBA                                                           | Abba Gold                                                                        | Pop                                                                                                    |            |              |
| Songbird Help            | Money, Money, Money             | 3:08                                                                                | ABBA                                                           | Abba Gold                                                                        | Pop                                                                                                    |            |              |
| The Hype Machine         | SOS                             |                                                                                     | ABBA                                                           | Abba Gold                                                                        | Pop                                                                                                    |            |              |
|                          | Chiguitita                      | 5:26                                                                                | ABBA                                                           | Abba Gold                                                                        | Pop                                                                                                    |            |              |
|                          | Fernando                        |                                                                                     | ARRA                                                           | Abba Gold                                                                        | Pon                                                                                                    |            | 🔻            |
| Now Selected             | -                               |                                                                                     | C                                                              |                                                                                  |                                                                                                    |            | (4)<br>* (5) |
| Now Selected             | 🚍 mashTape                      |                                                                                     | Artist Info Review                                             | s News Photos Videos                                                             |                                                                                                    |            | 38           |
| GOLD                     | the fir<br>player<br>The p      | BBA story be<br>st time. Björn<br>d keyboards i<br>air wrote thei<br>ar partnership | was a member of<br>in Sweden's bigges<br>ir first song togethe | the Hootenanny Singers, a view of the 1960s, the relater that year, and by the e | 45) met Benny Andersson (boi<br>ery popular folk music group, v<br>Hep Stars.<br>nd of the decade they had esta<br>a Hep Stars, while the Hootena | hile Benny | s            |
| · •                      | 0                               | 0                                                                                   |                                                                |                                                                                  | 18                                                                                                    | 8 items 💽  | ¥ +0         |
|                          |                                 | _                                                                                   |                                                                |                                                                                  |                                                                                                    |            | 100          |
|                          | Chiquitita • ABBA • Abb         | ba Gold                                                                             | )                                                              |                                                                                  | S                                                                                                    | 26 74      | Ċ            |
| •• • •• ••               | Chiquitita - ABBA - Abi<br>1:32 |                                                                                     | )                                                              |                                                                                  | 2<br>( ( ( ( ( ( ( ( ( ( ( ( ( ( ( ( ( ( (                                                                                                     | se 🖂       | Ģ            |

#### **Remember these?**

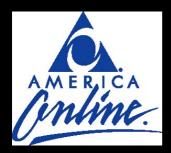

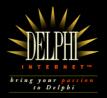

#### CompuServe.com

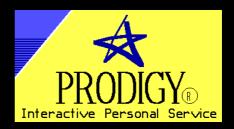

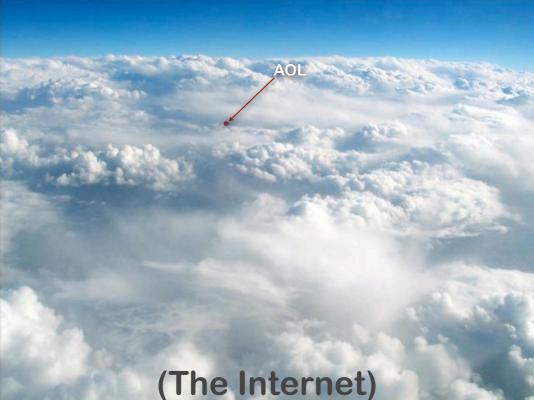

#### "mashup"

#### Mashup (digital)

➤ a digital media file containing any or all of text, graphics, audio, video, and animation, which recombines and modifies existing digital works to create a derivative work.

Mashup (web application hybrid) • a web application that combines data and/or functionality from more than one source

> from Wikipedia http://en.wikipedia.org/wiki/Mashup (so it must be true!)

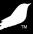

#### Songbird is neither both

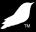

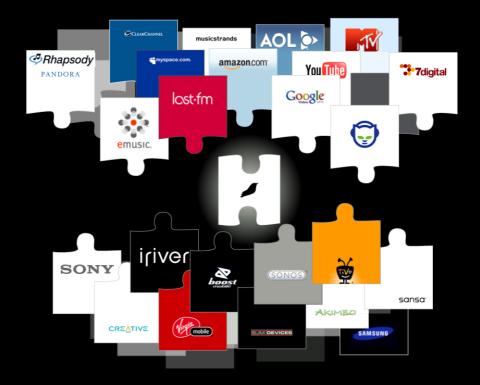

#### 2 styles for 2 types

Client side development: Extensions Web development: Webpage API

#### **Extensions**

- Just like Firefox
- Can be easily ported (in most cases)
- Many Firefox extensions already support Songbird
- Easily integrate with the web:
  - Pull in web content
  - Push content up to the web

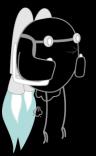

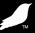

#### **Mozilla Technologies & APIs**

(aka the buzzword & acronym slide)

AJAX, Canvas, CSS, DOM, E4X, HTML, JS, RDF RSS, SVG, XBL, XML, XPath, XSLT, XUL

SpiderMonkey, Gecko, XULRunner

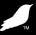

#### What can I do with it?

Pros: Pretty much anything Cons: Pretty much anything

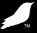

# **Media Interaction**

- APIs for querying metadata
- Controlling playback
- Creating local and remote media items
- Creating playlists
- Observers/listeners

# **Songbird Points of Integration**

Display Panes Media Views Faceplate Browser Areas

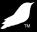

#### **Demo Time!**

(sorry for anyone viewing the PDF) just imagine a really compelling and cool demo (and then imagine me delivering it)

# Webpage API

- Javascript'able interactions with Songbird
- Integrate into user's media player
- Build your site, not a media player
- Observe and interact with
  - Songbird's media functionality

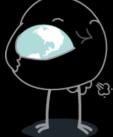

### What can I do with it?

- Query what's currently playing
- Attach asynchronous listeners/ observers to media player actions
- Enumerate and observe user library
- Build site-local libraries and playlists

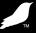

#### Find out what your users like Find out what your users hate

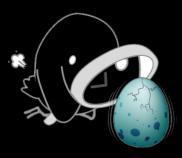

```
var propArtist = "http://songbirdnest.com/data/1.0#artistName";
var listener = {
    onEnumerationBegin: function() {
        this.artists = new Object();
    },
    onEnumeratedItem: function(list, item) {
        var artistName = item.getProperty(propArtist);
        if ((artistName != null) && (artistName != '')
                          && (artistName != '\"\"')) {
            if (this.artists[artistName])
                this.artists[artistName]++;
            else
                this.artists[artistName] = 1;
        }
    },
    onEnumerationEnd: function() { }
};
var mainlib = songbird.mainLibrary;
songbird.mainLibrary.enumerateAllItems(listener, 0);
for (artist in listener.artists) {
    alert("You have " + this.artists[artist] + " tracks by " + artist);
}
```

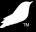

#### Serendipitous discovery

(a.k.a. it's all about me, it's all about now)

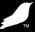

#### What's happening right this minute

#### Metadata on the currently playing track:

- songbird.currentArtist
- songbird.currentTrack
- songbird.currentAlbum

#### Current activity and state:

- songbird.playing
- songbird.paused
- songbird.repeat
- · songbird.shuffle
- · songbird.position
- songbird.volume
- songbird.mute

Synchronous and asynchronous observers

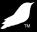

```
var obs = {
    observe: function ( aSubject, aTopic, aData) {
        if (aTopic == "metadata.artist") {
            alert("Current artist:" + aData);
        } else if (aTopic == "metadata.album") {
                alert("Current album:" + aData);
        } else if (aTopic == "metadata.title") {
                alert("Current track:" + aData);
            }
      }
}
```

songbird.addListener("metadata.title", obs); songbird.addListener("metadata.artist", obs); songbird.addListener("metadata.album", obs);

### **List & Library Integration**

- Use lists to represent playlists, or conceptual lists:
  - Shopping cart
  - Favourite songs/tracks
  - Recommended tracks ("You might also like...")
  - Relevant songs ("Other people who bought also bought...")
- Playback main library (e.g. the user's) lists
- Playback site library (e.g. local to the website) lists
  - Remote playlists, e.g. .m3u, .pls
  - Playlists built programmatically using the Webpage API

# **List & Library Integration**

// Create a default site-specific library
var library = songbird.siteLibrary;

// Set the scope of the site library
songbird.setSiteScope("whacked.net", "/music");

// Create a media item and put it in the library
var mediaItem = library.createMediaItem("http://whacked.net/music/wired-01.mp3");

// Make a playlist
var mediaList = library.createSimpleMediaList("TheWiredCD");
mediaList.add(mediaItem);

// Let's be obnoxious and play it, whether the user requested it or not songbird.playMediaList(mediaList);

// I'm sure the user loved it so much - let's integrate it into their library for them
songbird.downloadItem(mediaItem);

## Thanks!

IRC:

• irc://irc.mozilla.org/#songbird

IRL:

• irl://USA/California/San%20Francisco

Lists/forums:

 http://groups.google.com/group/songbirddev

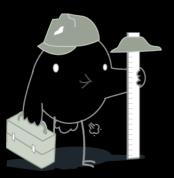

#### kthxbai Steven Bengtson steven@songbirdnest.com http://getsongbird.com

Copyright 2009 Pioneers of the Inevitable, Inc. Some rights reserved.

All trademarks and logos are properties of their respective owners. Any use of non-POTI trademarks or logos should not be construed as endorsement of or by Songbird or POTI, Inc.

This presentation is licensed under the Creative Commons Attribution-NonCommercial-ShareAlike 3.0 Unported License

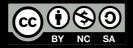

Cloud photo by saital: <u>http://flickr.com/photos/saital/17949827/</u> (cc-by-2.0)